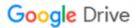

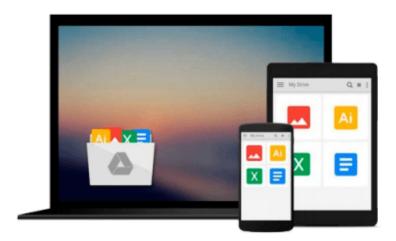

## An Introduction to Programming Using Microsoft Visual Basic 2005

Beth Brown

Download now

Click here if your download doesn"t start automatically

# **An Introduction to Programming Using Microsoft Visual Basic 2005**

Beth Brown

**An Introduction to Programming Using Microsoft Visual Basic 2005** Beth Brown Brand new Never used book

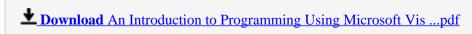

Read Online An Introduction to Programming Using Microsoft V ...pdf

### Download and Read Free Online An Introduction to Programming Using Microsoft Visual Basic 2005 Beth Brown

#### From reader reviews:

#### **Randy North:**

Why don't make it to be your habit? Right now, try to ready your time to do the important take action, like looking for your favorite book and reading a e-book. Beside you can solve your short lived problem; you can add your knowledge by the publication entitled An Introduction to Programming Using Microsoft Visual Basic 2005. Try to face the book An Introduction to Programming Using Microsoft Visual Basic 2005 as your pal. It means that it can being your friend when you really feel alone and beside that course make you smarter than before. Yeah, it is very fortuned for yourself. The book makes you a lot more confidence because you can know anything by the book. So , we should make new experience along with knowledge with this book.

#### **Melissa Conner:**

As people who live in the particular modest era should be up-date about what going on or details even knowledge to make these individuals keep up with the era which is always change and make progress. Some of you maybe may update themselves by reading books. It is a good choice to suit your needs but the problems coming to you actually is you don't know which you should start with. This An Introduction to Programming Using Microsoft Visual Basic 2005 is our recommendation so you keep up with the world. Why, as this book serves what you want and want in this era.

### Walter Godinez:

Do you have something that you like such as book? The book lovers usually prefer to decide on book like comic, small story and the biggest some may be novel. Now, why not hoping An Introduction to Programming Using Microsoft Visual Basic 2005 that give your entertainment preference will be satisfied by reading this book. Reading addiction all over the world can be said as the opportinity for people to know world considerably better then how they react towards the world. It can't be stated constantly that reading addiction only for the geeky person but for all of you who wants to be success person. So, for all you who want to start examining as your good habit, you could pick An Introduction to Programming Using Microsoft Visual Basic 2005 become your current starter.

#### **Mary Moore:**

Is it anyone who having spare time then spend it whole day simply by watching television programs or just laying on the bed? Do you need something totally new? This An Introduction to Programming Using Microsoft Visual Basic 2005 can be the answer, oh how comes? It's a book you know. You are consequently out of date, spending your spare time by reading in this brand new era is common not a geek activity. So what these guides have than the others?

Download and Read Online An Introduction to Programming Using Microsoft Visual Basic 2005 Beth Brown #O6JYACSHTEN

# Read An Introduction to Programming Using Microsoft Visual Basic 2005 by Beth Brown for online ebook

An Introduction to Programming Using Microsoft Visual Basic 2005 by Beth Brown Free PDF d0wnl0ad, audio books, books to read, good books to read, cheap books, good books, online books, books online, book reviews epub, read books online, books to read online, online library, greatbooks to read, PDF best books to read, top books to read An Introduction to Programming Using Microsoft Visual Basic 2005 by Beth Brown books to read online.

## Online An Introduction to Programming Using Microsoft Visual Basic 2005 by Beth Brown ebook PDF download

An Introduction to Programming Using Microsoft Visual Basic 2005 by Beth Brown Doc

An Introduction to Programming Using Microsoft Visual Basic 2005 by Beth Brown Mobipocket

An Introduction to Programming Using Microsoft Visual Basic 2005 by Beth Brown EPub